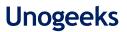

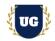

# Full Stack Certification Training Course Content

Course Duration - 45-50 Hrs., 7-8 Weeks

## **Course Information**

| Batch Options                            | About the Trainer                                                                                                   | Contact Us                                                                                                    |
|------------------------------------------|----------------------------------------------------------------------------------------------------|----------------------------------------------------------------------------------------------------|
| Weekday Batch<br>Mon - Fri - 1.5 Hr./Day | Industry Expert Trainer with 15+ Years<br>Real Time Work Experience at Top US<br>Based Product and Consulting Firms | Mobile: +91 73960 33555   WhatsApp: +91 73960 33555   Mail: Prasad@unogeeks.com   Website: https://unogeeks.com |

## Introduction To Full Stack Developer Training

#### **Full Stack Developer**

A full-stack developer builds both front end and back end of a website. Full Stack Developer is one of the highest paid jobs in the industry and is definitely a great career option to consider

### What you'll learn

- > Master MERN Stack MongoDB, Express.js, React.js and Node.js
- > Learn Web Development Skills from scratch HTML, CSS and Java Script
- > Master Angular and React and Become a Frontend Developer
- > Learn how to build efficient backends using Node.js and Express.js
- > Become a MongoDB & Mongoose Expert
- > Master connecting frontend with backend using best practices
- > Learn How to use Angular to build simple apps
- > Build Real World apps using MERN Stack and get Job Ready
- > Resume & Interview preparation and Job Assistance

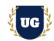

## **Course Content**

### Module 1: Introduction to Web Development

- Introduction to Web Development
- > Career Paths
- Frontend Development Roadmap
- Backend Development Roadmap
- > Why Full Stack Developer is quite popular career option?
- Full Stack Options MERN and MEAN
- > Introduction to UI React and Angular
- Introduction to NodeJS and MongoDB

## Module 2: HTML Basics

- > Role Of HTML/CSS And JavaScript in Web Development
- Setting up the Environment
- > My First Website
- ➢ HTML Syntax
- > HTML Elements, Documents and Attributes
- HTML Structure Coding Exercise
- Customising VS-CODE
- HTML Comments
- > HTML Tags Heading, Div, List, Link, self-closing Tags
- Image and Picture Tags
- HTML Rules and Text Formatting Tags
- HTML Structure

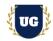

## Module 3: HTML Advanced

- > Table Explained
- Basic HTML Table Demo
- Styling Basic HTML Table
- Advanced HTML Table
- Basic Styling: Advanced HTML Table
- Basic HTML Form
- Form Attributes
- Form Input Types
- Multiple And Single Select
- HTML FieldSet
- ➢ HTML DataList
- HTML OptionGroups

## Module 4: CSS Basics

- ➤ What is CSS?
- CSS Syntax
- ➢ My first CSS code
- CSS Developer tool
- Reset Browser Default Style
- > HACK any website Style?
- Types of CSS Part 1
- > Types of CSS Part 2

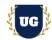

## Module 5: CSS Advanced - Box Model, Colors & Selectors

- > What is Box Model?
- > Width & Height
- CSS Borders
- Padding and Margin Properties
- > CSS selector Explained
- > Element, Class, Id Selector
- > Descendant, Child Selector, Sibling Selectors
- Pseudo Classes and Elements

### Module 6: JavaScript Basics

- > What is Javascript?
- How Javascript works
- > Why Javascript?
- > Variable Declaration
- JavaScript Rules and Data Types
- > Arithmetic Operators
- Decrement and Increment Operator
- Assignment Operators
- > Single, double, triple equal to differences
- Comparison & Logical Operators
- > If, Else If Statement
- Loops For and While
- > How to create a function
- Function Argument vs function Parameters
- Return keyword

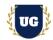

## Module 7: JavaScript Intermediate

- String Concatenation
- > Template Literals
- String Methods Length, indexOf(), toUpperCase, toLowerCase()
- ➢ How to create Array
- Accessing Array Elements
- Iterating over Array
- > Array Find, Reduce, filter Method
- How to create an Object
- > Accessing, Updating & Deleting Object Properties
- Object.Keys(), Object.Values() & Object.entries()

### Module 8: JavaScript Advanced

- What is Console.log() ?
- Javascript Engine
- Javascript Runtime (Browser)
- Javascript Call Stack
- Types of Scope
- > What is the DOM?
- Types of DOM Selectors
- Selecting DOM Elements Practice
- > Changing Element Properties
- Adding and Removing Content
- Types of DOM Events
- Keyboard Event Types
- Mouse Event Types
- Form Event Types (Form Handling)

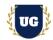

## Module 9: React.js - Setup and Basics

- Setting up environment
- React JS: Requirement to learn react
- React JS: How to create react app
- React App Folder Structure
- Starting and Stopping React app
- > Display Hello World
- ➢ What is JSX?
- ➢ How to create JSX
- ➢ Nesting JSX
- Expression vs statement
- Embedding expression in JSX

### Module 10: React.js - Props, Events, useState

- CSS in react intro
- Inline Styling
- Using External CSS
- Using images in react
- Parent and a Child component
- Props Explained
- > Types of events
- Creating Event Handler
- Passing arguments to event
- What is useState?
- Initialising State
- Updating state handler
- Decreasing & Resetting State
- Stateless Component

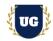

- Customising Stateless component
- Stateful component

### Module 11: React.js - Key Concepts

- Render data using map
- React key prop
- React Fragment
- > What is a form?
- Form initial State (USESTATE HOOK)
- Handling onChange event
- Submit form handler
- Creating a form using computed value
- > What is HTTP Request?
- HTTP Request using fetch
- HTTP Request using Axios
- Async Await with UseEffect

#### Module 12: React.js - Build front end of Custom App - Part I

Custom App Build Steps

#### Module 13: React.js - Build front end of Custom App - Part II

Custom App Build Steps

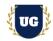

## Module 14: Node.js - Basics & Setup

- Web Application Components
- Roles As a Backend Developer
- Node JS Alternatives
- > Mastering The Terminal (Confusing Terms).
- > Mastering The Terminal | Common Commands
- > What is Node JS?
- ➢ Why Node JS?
- Uses Of Node JS
- Companies Using Node JS
- Installing Node JS
- My First Node JS code

### Module 14: Node.js - Core Modules, NPM, Web Server

- What is a Module?
- > File System (fs): Create, Read, Rename a file etc.
- Async/Await in Node JS
- ➢ What is NPM?
- > Install & Use NPM Packages
- How to Install NPM Package Globally
- > What is a Web Server?
- Create HTML Files using fs Module
- Response to GET Request
- My First Node JS Server
- Making Post Request
- Examining HTTP Response

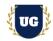

## Module 15: Express.js - Server and Routing

- > Why Express JS?
- Express JS Roadmap
- Import and Export
- Express Server
- Express Routing: Routing Explained
- > Build all Routes (CRUD Create, Read, Update & Delete) required by Custom App
- Use Postman to test Routes

## Module 16: Express.js - Middleware

- Middleware Overview- TEXT ONLY
- Express Middleware Overview
- > How Middleware Works
- > How To Create Middleware
- > Middleware Chaining
- Protected Route Middleware
- isAdmin Middleware
- > Third Party Middleware

### Module 17: Expess.js - Serve Static Files & template engine (EJS)

- Rendering Only Assets Final Project
- How To Serve Assets
- How To Make Post Request
- What's Template Engine?
- Setting EJS (Embedded Javascript)
- EJS Syntax
- Rendering Pages
- > EJS Partials & Rendering Dynamic Data

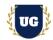

## Module 18: Introduction to MongoDB and Setup

- > What is Database?
- > Types of Databases
- > What is MongoDB?
- Understanding JSON Document
- > Why MongoDB?
- > Differences between Database vs Collection vs Documents
- MongoDB Shell vs Drivers
- How to Create MongoDB Account
- ➢ How to Install MongoDB
- > How to Connect to MongoDB using Drivers
- > CRUD: Create, Fetch All, Querying, Updating & Deleting Documents

## Module 19: Mongoose - Models and Schemas

- > Why Mongoose?
- Mongoose Schema VS Mongoose Model
- How To Connect to Mongoose
- Schema And Schema Types Example
- Mongoose Model
- > CRUD: Create, Fetch All, Querying, Updating & Deleting Documents

### Module 20: Connecting the Backend to MongoDB

Custom App Build Steps

## Module 21: Connecting the React.js Frontend to Backend

Custom App Build Steps

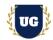

## Module 22: Adding Authentication and Deploy Custom App

- How Authentication works in a MERN App?
- > Hashing the User Password
- > Logging Users In (with Hashed Passwords)
- > Generating Tokens (JWT) on the Backend
- More on JSON Web Tokens
- > Backend Route Protection with Auth Middleware
- > Using & Attaching JWT (Tokens) in React
- Adding Authorization
- > Storing the Token in the Browser Storage
- Adding Auto-Login (Basic Version)
- > Managing the Token Expiration Date
- Finished Auto-Login & Auto-Logout
- > Creating a Custom Authentication Hook
- Authentication Summary

### Module 23: Deploy Custom Application

- How to deploy MERN Apps?
- Deployment Steps Overview
- Using Environment Variables (Node.js)
- Environment Variables in React Apps
- > Preparing API Keys & Credentials
- Building the React App
- > Adding Code Splitting to React
- > Understanding Possible Deployment Alternatives
- > Deploying a Standalone REST API (Example: Heroku)
- > Deploying a Standalone React SPA (Example: Firebase Hosting)

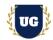

## Module 24: Introduction to Angular & Setup

- Introduction to Angular
- > Angular Vs React JS When to choose what?
- How to create Simple Angular app
- Angular App Folder Structure
- > Display Hello World

### Module 25: Angular - Basics

- Expressions and Modules
- Directives & Model
- > Data Binding & Controllers
- Scopes, Filters, Services

## Module 26: Angular Key Concepts

- ➢ Http, Tables
- ➢ Select, SQL
- > DOM, Events, Forms
- > Validation, API, Includes
- > Animations, Routing
- Shopping List Application

### Module 27: Resume Preparation, Interview and Job Assistance

- > Prepare Crisp Resume as Full Stack Developer
- > Discuss common interview questions in Full Stack
- > Explain students what jobs they should target and how